## How do I submit my results?

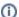

(i) You are here

EDQM FAQs / EDQM FAQs in English / HEALTHCARE / Blood transfusion / Blood Proficiency Testing Scheme (B-PTS) / Specific information related to the results and the statistical analysis of a B-PTS study / B-PTS results and statistical analysis / How do I submit my results?

Participants are requested to report their results using the online RDS on LimeSurvey. Participants usually have 3 weeks to complete the tests and return

Laboratories can provide more than one set of results for a B-PTS study if they are obtained from different validated assays/testing platforms that are used routinely. If a laboratory submits more than one set of results for the same assay, only the first complete set is accepted. Clarification will be sought from the participant if there are any doubts over which set should be used.

Note: The samples are tested once. B-PTS studies are intended for screening, not for confirmatory testing.